## **Beim Surfen wird niemand allein gelassen**

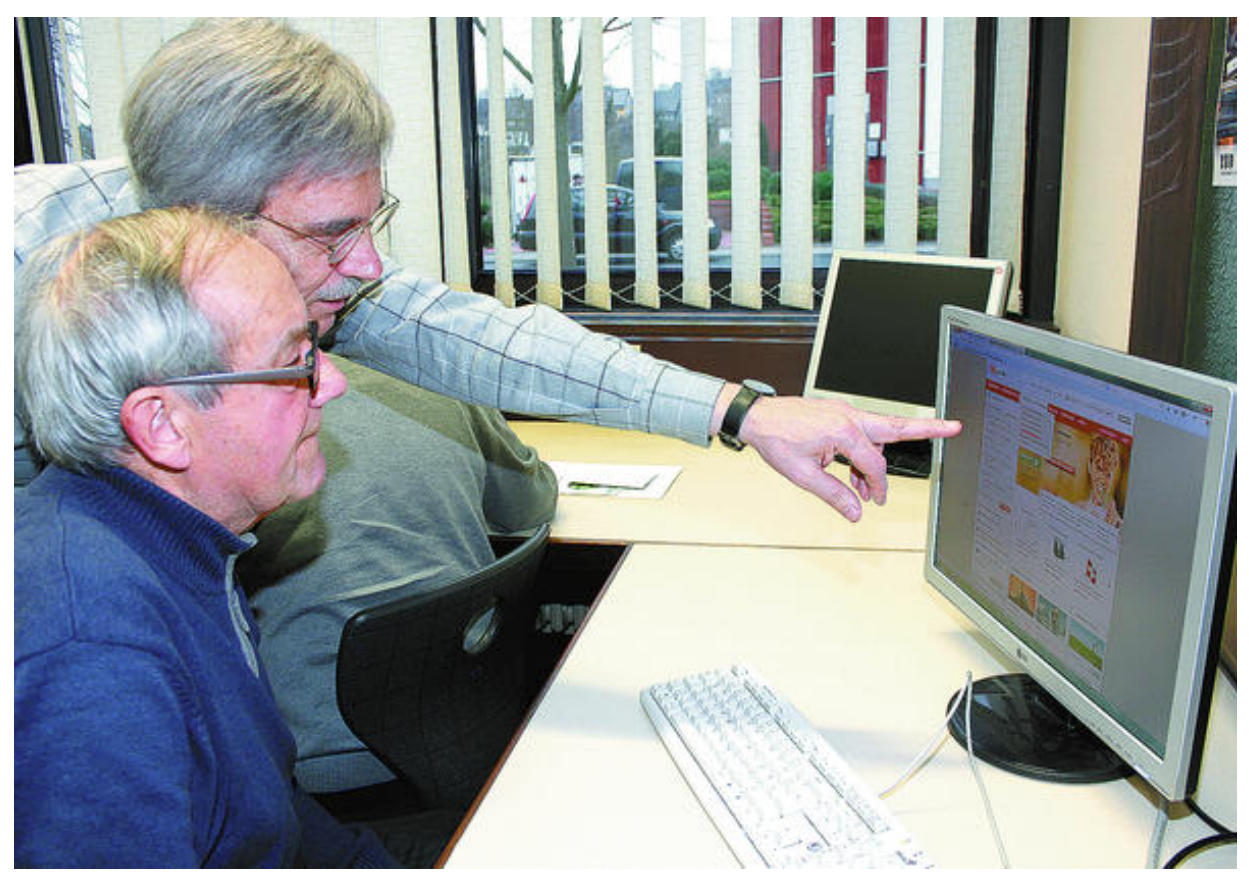

Die Internet-Lotsen erklärten in Buchen, wie man online ein Bahn-Ticket kauft. Harald Wagner (im Hintergrund) erläutert den Bestellvorgang. Foto: T. Radan

## **18.01.2014 – Rhein-Neckar-Zeitung**

## **Von Tanja Radan**

Buchen/Mosbach. Wer gelegentlich mit der Bahn unterwegs ist, kennt es: Der Fahrkartenautomat am Bahnsteig nimmt den Geldschein nicht an, der Schalter wurde vor Jahren geschlossen und der Fahrkartenautomat im Zug ist defekt. Und schon ist man als Schwarzfahrer unterwegs. Wer mit diesen Problemen nichts zu tun haben möchte, kann seinen Fahrschein im Internet kaufen und dann mit dem ausgedruckten Ticket entspannt auf den Zug warten.

Wer nicht so richtig weiß, wie das eigentlich geht, ist bei den Internet-Lotsen an der richtigen Adresse: Harald Wagner und Kurt-Rainer Maier waren am Donnerstag in der Zentralgewerbeschule Buchen zu Gast, um einer Gruppe Interessierter zu zeigen, wie man schnell und einfach an ein Online-Ticket kommt.

Die Unterrichtsstunde mit den Internet-Lotsen wurde vom Kreisseniorenrat in Zusammenarbeit mit dem Bürgernetzwerk Buchen organisiert. Die Internet-Lotsen sind bereits seit 2006 ehrenamtlich aktiv und unterstützen Menschen im Bereich Computer und Internet.

Mit PC, Beamer und Leinwand demonstrierte Harald Wagner den Teilnehmern, wie man im Internet ein Ticket kauft: Die Fahrt mit der Bahn soll in Buchen beginnen und als Ziel wurde die Tauroggenstraße in Nürnberg ausgewählt. "Wir wollen direkt bis zum Hotel fahren. Für die Strecke vom Bahnhof bis zum Hotel nehmen wir die S-Bahn", so der Internet-Lotse.

## Beim Surfen wird niemand allein gelassen

Schritt für Schritt geht es durch das Internet: Wie findet man die Seite der Bahn? Und wie kann man verhindern, auf einer gefälschten Seite zu landen, die von Betrügern ins Netz gestellt wurde? Harald Wagner empfiehlt, über eine Suchmaschine zu gehen: Wer in die

Suchmaschine "Bahn" eingibt und den ersten Treffer anklickt, kommt garantiert auf die richtige Seite.

"Sicherheit im Internet ist für uns ein wichtiges Thema", unterstreicht sein Kollege Kurt-Rainer Maier. Wer sich bei den Internet-Lotsen informiert, wird auch über die Gefahren des Internets, sichere Browser, Datenschutz und dergleichen mehr aufgeklärt.

"Unser Angebot umfasst das gesamte Feld des Internets und des Computers", sagt Kurt-Rainer Maier. Mal wird das Thema "Einkaufen im Internet" behandelt, dann geht es wieder um Skype, Tastaturen, Software oder E-Mail. Auch bei der Installation wird geholfen. Zeit für Fragen gibt es immer.

"Manche Leute, die zu uns kommen, kennen sich gar nicht mit dem Internet und Computern aus. Dann fangen wir bei Null an. Andere wiederum wollen wissen, wie man mit Skype umgeht. Wir richten uns nach den Bedürfnissen der Leute, die zu uns kommen", sagt Maier.

"Unsere älteste Teilnehmerin ist 92 Jahre alt", berichtet Kurt-Rainer Maier. Viele, die zu den Lotsen kommen, gehören zur Generation 55-plus. Aber auch für Kinder werden Internet-Schulungen angeboten. Insbesondere sind auch Menschen mit Behinderung willkommen. Auch das Netz soll "barrierefrei" sein, das ist den Lotsen wichtig.

Montags von 15 bis 17 Uhr sind die Internet-Lotsen im Mehrgenerationenhaus Mosbach anzutreffen und mittwochs von 14 bis 16 Uhr im Mosbacher Kolping-Bildungswerk. Jeder kann dieses kostenlose Hilfsangebot in Anspruch nehmen.

Die Internet-Lotsen sind seit dem Jahr 2006 ehrenamtlich tätig. Das ist eine lange Zeit. Was motiviert die beiden? Harald Wagner überlegt nicht lange: "Es macht uns Spaß, Menschen beim Umgang mit dem Computer oder dem Netz zu unterstützen. Zudem ist das Ehrenamt eine sinnvolle Aufgabe für uns."

**Info**: Die Internet-Lotsen sind unter der Seite [www.lotsen-nok.jimdo.com](http://www.lotsen-nok.jimdo.com/) erreichbar. Telefonisch erreicht man sie unter der Nummer 0160/97752883.